#### РОССИЙСКАЯ ФЕДЕРАЦИЯ ИРКУТСКАЯ ОБЛАСТЬ **ГОРОД УСТЬ-ИЛИМСК**

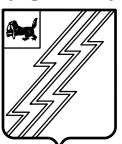

## **КОМИТЕТ ОБРАЗОВАНИЯ АДМИНИСТРАЦИИ ГОРОДА УСТЬ-ИЛИМСКА**

# **П Р И К А З**

от 29.08.2023 г. № 781

О реализации проекта «Госвеб»

В соответствии с распоряжением Правительства Иркутской области от 6.07.2023г. № 460-рп «Об апробации технических решений, реализованных на базе федеральной государственной информационной системы «Единый портал государственных и муниципальных услуг (функций)», соглашением о взаимодействии между Министерством цифрового развития, связи и массовых коммуникаций РФ и Правительством Иркутской области от 23.03.2023г № ОК-П13-065-34324, руководствуясь Положением о Комитете образования Администрации города Усть-Илимска, утвержденным решением Городской Думы города Усть-Илимска от 21.03.2023г. № 16/344-,

### **ПРИКАЗЫВАЮ:**

1. Руководителям муниципальных общеобразовательных учреждений создать официальный сайт с использованием конструктора сайтов Единого портала «Госвеб»:

1) в срок до 04.09.2023г. прислать электронную копию приказа об ответственных лицах за применение технических решений по развертыванию и публикации сайтов с применением Единого портала «Госвеб»;

2) в срок до 08.09.2023г. ответственным лицам необходимо пройти обучение в личных кабинетах в соответствии с инструкцией согласно Приложению;

3) в срок до 01.10.2023г. осуществить миграцию контента с существующих Интернет-ресурсов на сайты с использованием Единого портала «Госвеб»;

4) осуществить перевод сайта в статус официального заполнив форму в личном кабинете;

5) в личном кабинете сделать запрос на домен 3-го уровня.

2. Контроль за исполнением настоящего приказа возложить на Ефременко Н.А., директора МКУ «ЦРО».

**Председатель комитета О.Н. Кузнецова**

Приложение к приказу Комитета образования Администрации города Усть-Илимска  $\overline{\text{or}}$   $\overline{\text{N2}}$ 

### **Инструкция по обучению**

1. На указанный в заявке электронный адрес придет ссылка на личный кабинет (далее - ЛК).

2. Авторизация в ЛК осуществляется с помощью ЕСИА по ссылке [https://gosweb.gosuslugi.ru/.](https://gosweb.gosuslugi.ru/)

3. Необходимо посмотреть запись обучающего вебинара, который доступен после заполнения Яндекс-формы по ссылке [https://disk.yandex.ru/d/fqtzwslGX1MN1A.](https://disk.yandex.ru/d/fqtzwslGX1MN1A)

- 4. Необходимо в ЛК прослушать 2 лекции и практические семинары:
	- лекцию по редактированию и администрированию сайтов;
	- лекцию по миграции данных.

Лекции необходимо прослушать полностью, без пауз и прокруток, в противном случае лекция не будет считаться прослушанной.